# Twine Crack [32|64bit]

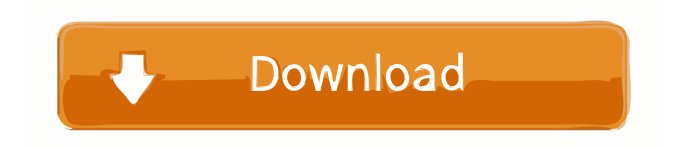

#### **Twine**

Twine, as its name might imply, is a Twine game editor. Made for cross-platform development, it offers a clean interface and plenty of the aforementioned functions, coupled with the creation of interactivity. Twine is open source, cross-platform, and it's a very simple text editor. If you are a creative developer and you've already mastered text editors, this might be a good option for you. CAD Draw is a powerful suite of 2D and 3D design tools specifically designed to work with an iPad. CAD Draw is an all-in-one application for the iPad that provides everything you need to bring your ideas to life. Use CAD Draw to draft your ideas, design your projects, and create the final product. CAD Draw features 3D modeling, including the ability to place objects in your scene, rotate them, and add textures to give your project a realistic look. To view your model in a whole new way, you can import a 3D model into CAD Draw and get a bird's eye view of your design. Pinch and zoom to zoom in on any detail of your design. Rotate, flip, and scale your design in a variety of ways. Use CAD Draw's sophisticated control tools to rotate, scale, and move objects in a snap. Open the canvas to create multiple views of your design and export your model into.obj or.stl format. CAD Draw Features: • Design with 2D Drafting – Draft a new project or open a previously saved model and start creating a 2D design. • Use 3D 3D Modeling – Place objects in your scene and rotate, scale, and move them in 3D space. • Create in a Multi-view – View your design from multiple angles to see how your design looks in different views. • Textures – Use 3D text tools to quickly place textures to make your project look more realistic. • Model in 3D – Import 3D models and view them in a bird's eye view. • Instant Model Export – When you're done, export your model in a variety of.obj,.stl,.fbx,.obj, and.svg formats. Hits is a virtual film studio for the iPad, designed to allow you to create your own short film in a fun and simple way. The app works by letting you create and customise characters and environments, then animates them. You'll get to record sound yourself

### **Twine Crack+ With Serial Key (Final 2022)**

Inserts special characters within your text. More info at README : As an example, the statement "This is the first line of the story. As you can see, it allows you to create hyperlinks within the story. If you were to follow the link, it would take you to the passage you specified. However, it would be hard to remember, or difficult to find at a later date, so why not add a note to your story. This line gives you a note. You can easily add notes to your story. If you did not specify a page, the page where the link should lead to is highlighted. In conclusion, the Macros in Twine are a great way to insert content in a story, creating some of the most satisfying interactive experiences. HOOK Description: Allows you to modify the story of the game before it is played. More info at README : So, for example, you could create a hook that would add a new passage to the story. You would have to specify a page, and then the text of that page. When played, you would go to that page and then enter the text of that page. The text would then be added to the passage. In conclusion, the Hooks in Twine are a great way to modify a game's story as it is played, making your interactive experience truly one-of-a-kind. HOST Description: Enables you to host the files of the game. More info at README : An example of a HOST file would be something like this: ---This is the first line of the game. --- The link could lead to a passage. The player should read it before being allowed to go to the next passage. --- This is a note. You could add notes to your story. --- The link could lead to a Game. You could add the passage you want to be in the game. ---If you get the link, then you will get the passage. --- 77a5ca646e

#### **Twine Crack [32|64bit] (Final 2022)**

A story-telling program that uses hyperlinks to facilitate creativity and interactivity. Developed by @NikoTheGame This is a topic that I've been mulling over for awhile. For lack of better term, I'll call it bibliogeography, a blend of bibliographic and geographic mapping to give one a quick sense of an author's scope of interest as well as his or her neighborhood (if he or she wrote fiction). The concept is fairly simple, here are a few explanations: Definition In geography, the bibliographic geography of an author is the district of the world in which he or she most often wrote, primarily focusing on fiction but also sometimes covering nonfiction. The geographic geography of an author is the district of the world in which he or she most often wrote, but often including nonfiction as well as fiction. Author's home district The most basic form of bibliographic geography divides authors into two categories: either the author spent most of his or her life in a single country or locality, or more than half of his or her life in the same country, locality, or region. The author whose home district is the largest geographic area covered by this study usually spent the bulk of his or her life in a single city or town. The author whose home district is the smallest geographic area covered by this study usually spent less than half his or her life in a single city or town. Bigger the bibliographic geography, bigger the chance that the author's home district is the primary location from which most of his or her works were written. Smaller the bibliographic geography, bigger the chance that the author's home district is the secondary location from which most of his or her works were written. The author whose home district is the most widely-covered geographic area of the world usually wrote the most work from anywhere. The author whose home district is the least widely-covered geographic area of the world usually wrote the least amount of work from anywhere. Geographic geography may be a better guide than bibliographic geography To this point, the author whose home district is the largest geographic area covered by this study usually spent the bulk of his or her life in a single city or town. The author whose home district is the smallest geographic area covered by this study usually spent less than half his or her life in a single city

#### **What's New In Twine?**

A powerful interactive storytelling tool, Twine allows users to make fully interactive stories without programming or design skills. How to create a Twine game: Importing a story from a text file, or from other websites, the user gets to the point of writing, modifying and editing the passages of the game. After that, the user is free to play and interact with the game, either simply with its linear narrative, or by playing with the all-encompassing conditional clauses, hyperlinks and macros that are available to enhance and dynamicize the story. Twine is available on Windows, Mac and Linux. I can't think of a more creative time than the present moment to be a teenager. As my generation has grown up with the internet and smartphones, the perils and opportunity of growing up seem to come together all at once. This happens to be the time when our brains are particularly vulnerable to the advertisements and social pressures around us, and when we're more often than not exposed to harmful behaviors and messages. This is an issue of safety, mental health, and mental wellness. This is why I founded Mindcast, an initiative to empower the younger generation by building the #1 free collection of mental health resources. There's a mountain of information out there, and it can be hard to figure out what's trustworthy and what's not. So I wanted to ensure that the tools and resources I'm teaching others are tools I use myself. What's in the #1 Mental Health Collection? Mindcast's Mental Health Collection is the #1 resource on the web that helps kids and teens fight off the fears, stress and pressures of growing up, whilst also keeping themselves healthy, safe, and happy. It's a collection of videos, articles, mindfulness exercises, and playlists designed to educate, inform, and empower. We're passionate about helping our audience develop their mental health in an ageappropriate way. When you visit the Mindcast Mental Health Collection, you can trust us to: Be honest - We're not trying to sell you any products. Be educational - We're here to provide you with accurate information on how to deal with your stress. Be

inspiring - We're here to get you excited about living a healthier, more positive life. We want to change the way people think about mental health, and we know that by providing these lessons at an age-appropriate level, we can make a difference in the lives of many. In addition to being an online resource, we're also a  $501(c)(3)$  non-profit. We've got free classes in the San Francisco Bay Area and on-the-go resources for kids anywhere. To learn more about Mindcast and our other resources, please visit our website: Learn more about us on our website: Find us on Twitter:

## **System Requirements:**

Minimum System Requirements: Windows 7 or Windows 8.1 OS Intel® Core™ i5 or better CPU or equivalent 1 GB RAM Intel® HD Graphics 4000 or equivalent (for DirectX® 10 games only) DirectX® version 11 Windows 10 or later Memory 2 GB RAM for HD graphics mode Graphics AMD Radeon™ HD 7570 or better, Nvidia GeForce® GTX 550 or better, Intel® HD 4000 or better Graphics Driver version 378.

<https://citydog.cz/wp-content/uploads/2022/06/darsay.pdf>

<https://aalcovid19.org/wp-content/uploads/2022/06/yadhibe.pdf>

<https://72bid.com?password-protected=login>

<https://cotram.org/checklists/checklist.php?clid=16113>

<http://barrillos.es/wp-content/uploads/2022/06/yudewall.pdf>

https://jiwwwi.life/upload/files/2022/06/RPOBLm69OPaqgoRrSydL\_06\_0073023fb4947cf84b9eeed62969cdf5\_file.pdf

<http://it-sbo.com/wp-content/uploads/2022/06/watrein.pdf>

<http://malenatango.ru/contactangle-crack-download-for-pc/>

<https://www.5etwal.com/wp-content/uploads/2022/06/Woret.pdf>

<http://www.male-blog.com/2022/06/06/td-8816-easy-setup-assistant-crack-with-keygen-free-winmac-updated-2022/>